Details of Application main

0[

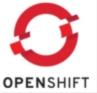

OK

| Property     | Value                                            |
|--------------|--------------------------------------------------|
| Name         | main                                             |
| Public URL   | http://main-greports.rhcloud.com/                |
| Туре         | zend-5.6                                         |
| Created on   | 2013/01/08 at 15:05:58                           |
| UUID         | 511a7ac9f2cb83e469007c42                         |
| Git URL      | ssh://c5eab26a953b4d1696c23bbfbdcc44e4@main-grep |
| ■ Cartridges |                                                  |
| mysql-5.1    | mysql://127.9.119.1:3306/                        |
|              |                                                  |
|              |                                                  |
|              |                                                  |
|              |                                                  |
|              |                                                  |
|              |                                                  |
| <            | >                                                |

G:\Users\Elvis>rhc app show main Login to openshift.redhat.com: admin@casensuits.com main @ http://main-greports.rhcloud.com/ (uuid: 511a7ac9f2cb83e469007c42) Domain: greports Created: Jan 08 3:05 PM Gears: 1 (defaults to small) Git URL: ssh://c5eab26a953b4d1696c23bbfbdcc44e4@main-greports.rhcloud.com/~/git/main.git/ c5eab26a953b4d1696c23bbfbdcc44e4@main-greports.rhcloud.com SSH: Aliases: beta.greports.com, demo.greports.com, bethelinter.greports.com, bethelinter.edusams.com zend-5.6 (Zend Server 5.6) Gears: Located with mysgl-5.1 mysql-5.1 (MySQL Database 5.1) Located with zend-5.6 Gears: Connection URL: mysql://127.9.119.1:3306/ Database Name: main QIMRQyluqGhC Password: admin Username: G:\Users\Elvis>

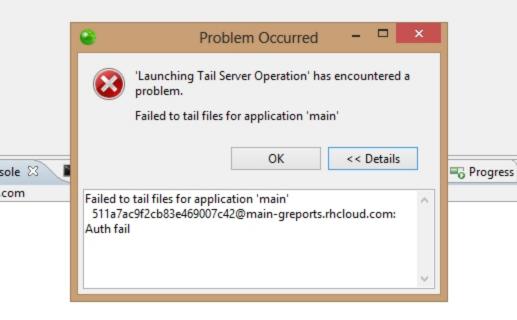